## EE-206

# Systèmes de mesure

## Remote desktop (OSX)

S.Robert

29 avril 2020 1

#### Télécharger Microsoft Remote Desktop 10 sur l'Apple Store

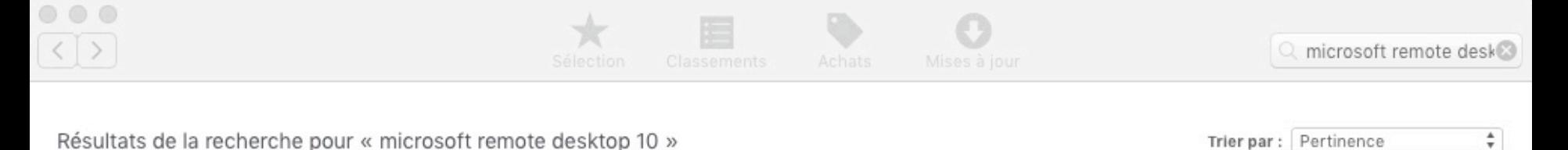

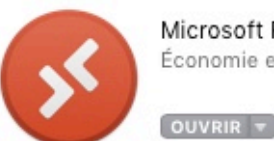

Microsoft Remote Desk... Économie et entreprise

### Activer le VPN

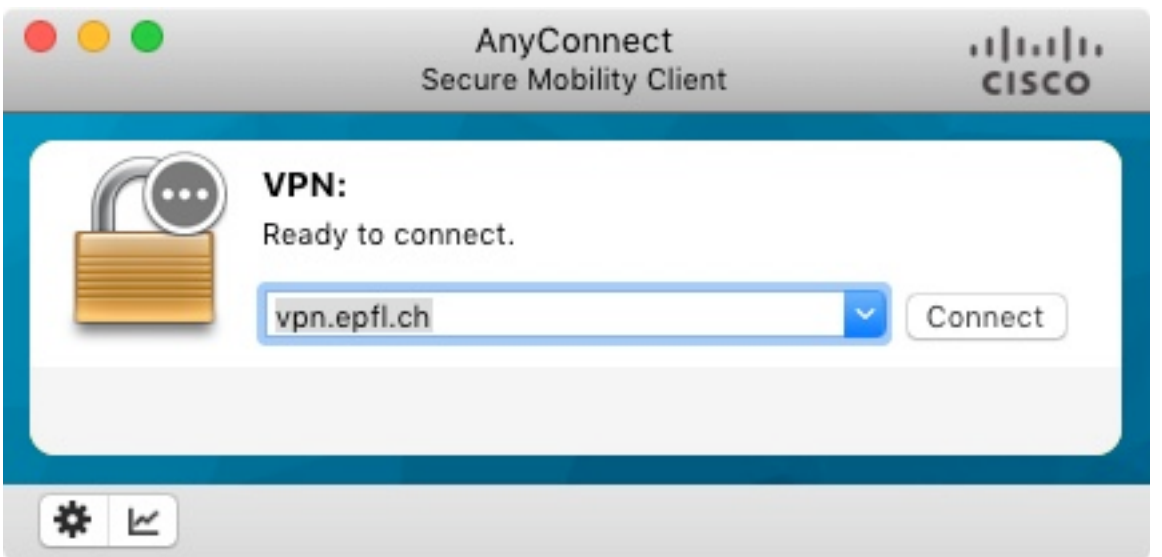

#### **Lancer Microsoft Remote Desktop 10**

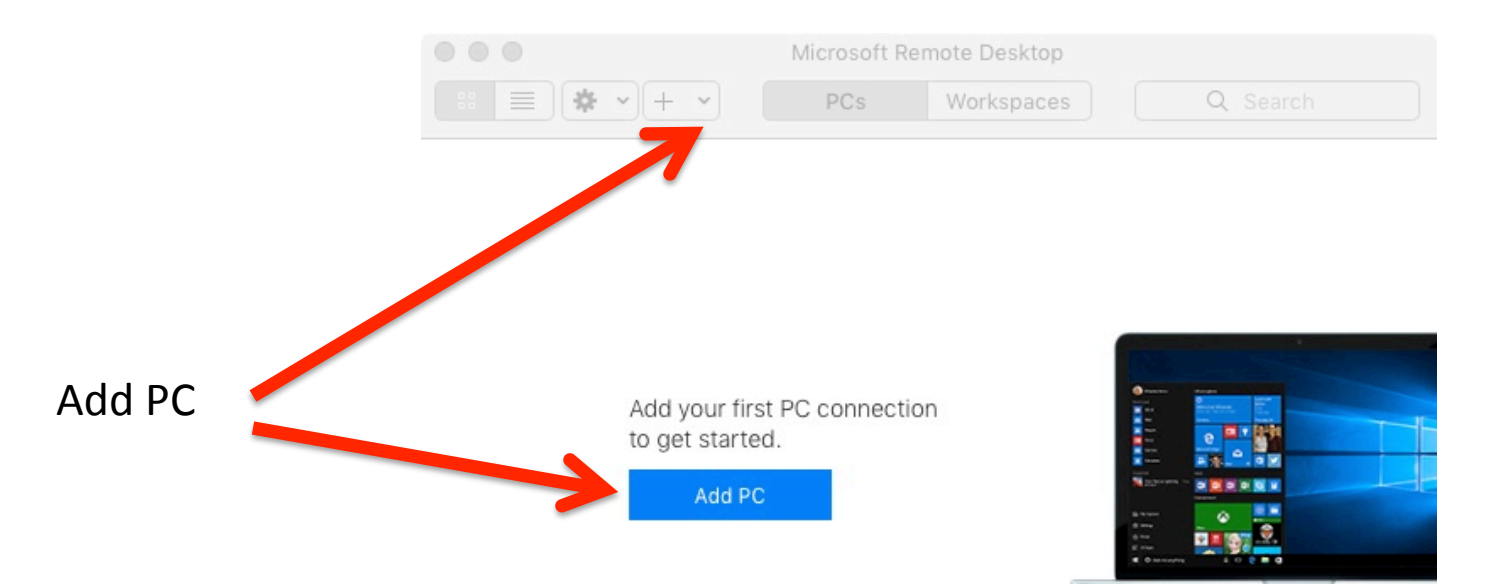

#### S.Robert

29 avril 2020 4

#### EE-206 Systèmes de mesure

### Connexion au PC

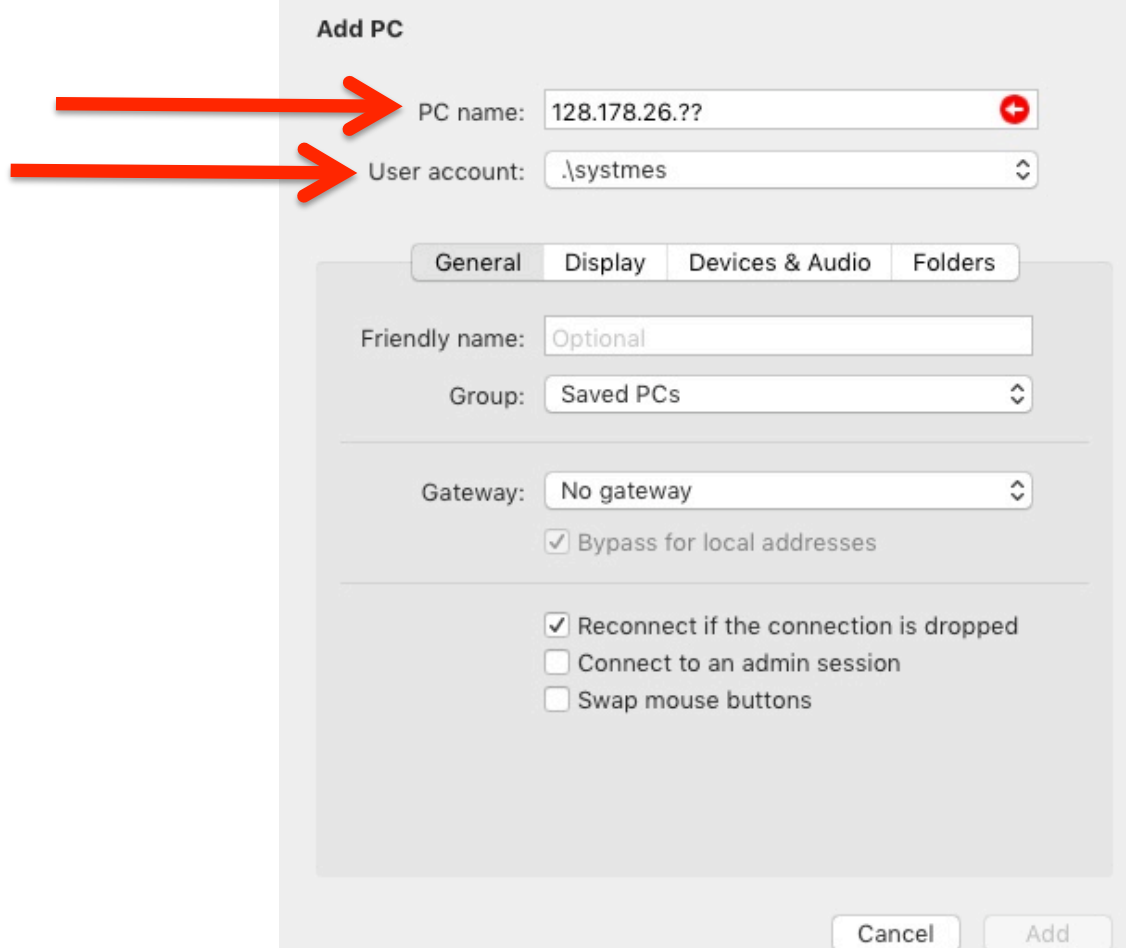

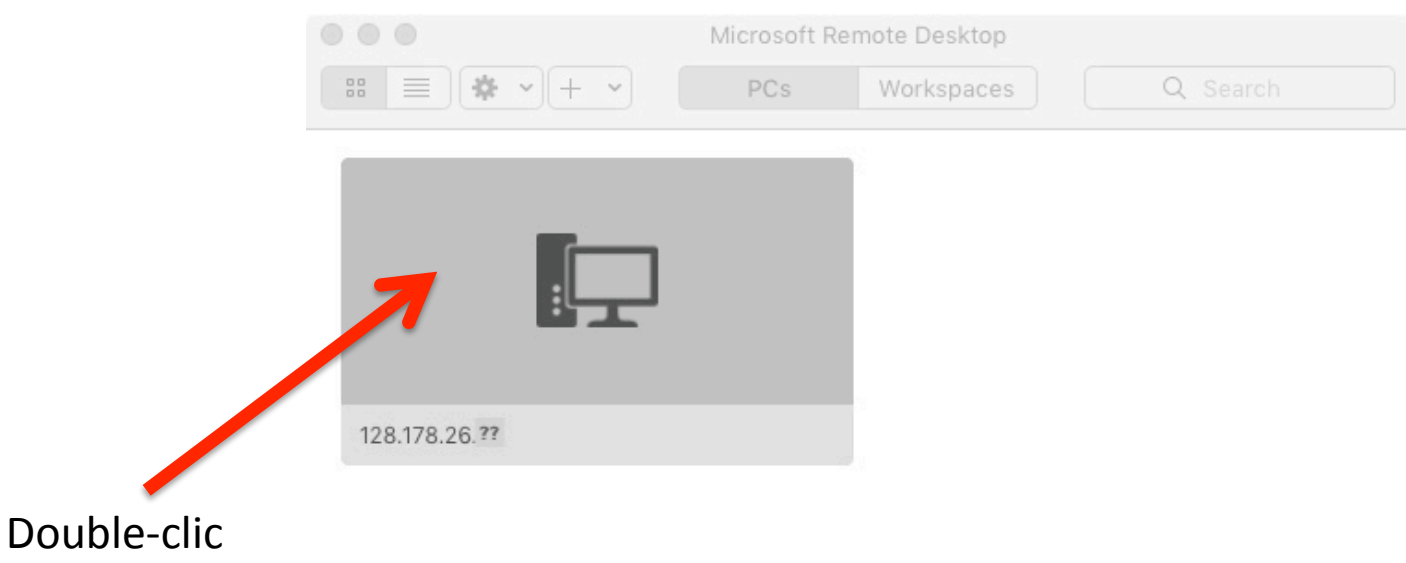

#### EE-206 Systèmes de mesure

### Connexion au PC

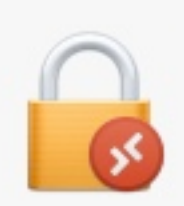

You are connecting to the RDP host "128.178.26.61". The certificate couldn't be verified back to a root certificate. Your connection may not be secure. Do you want to continue?

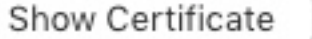

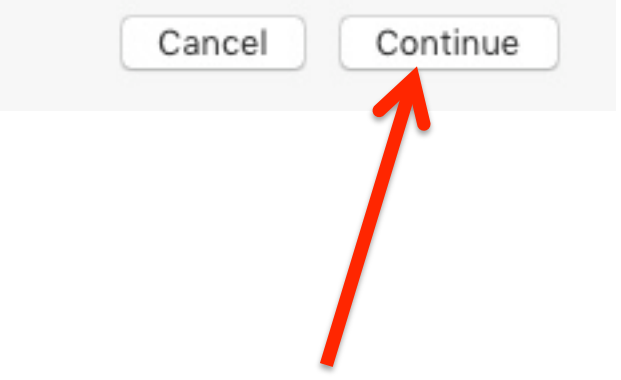

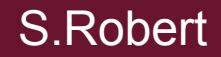

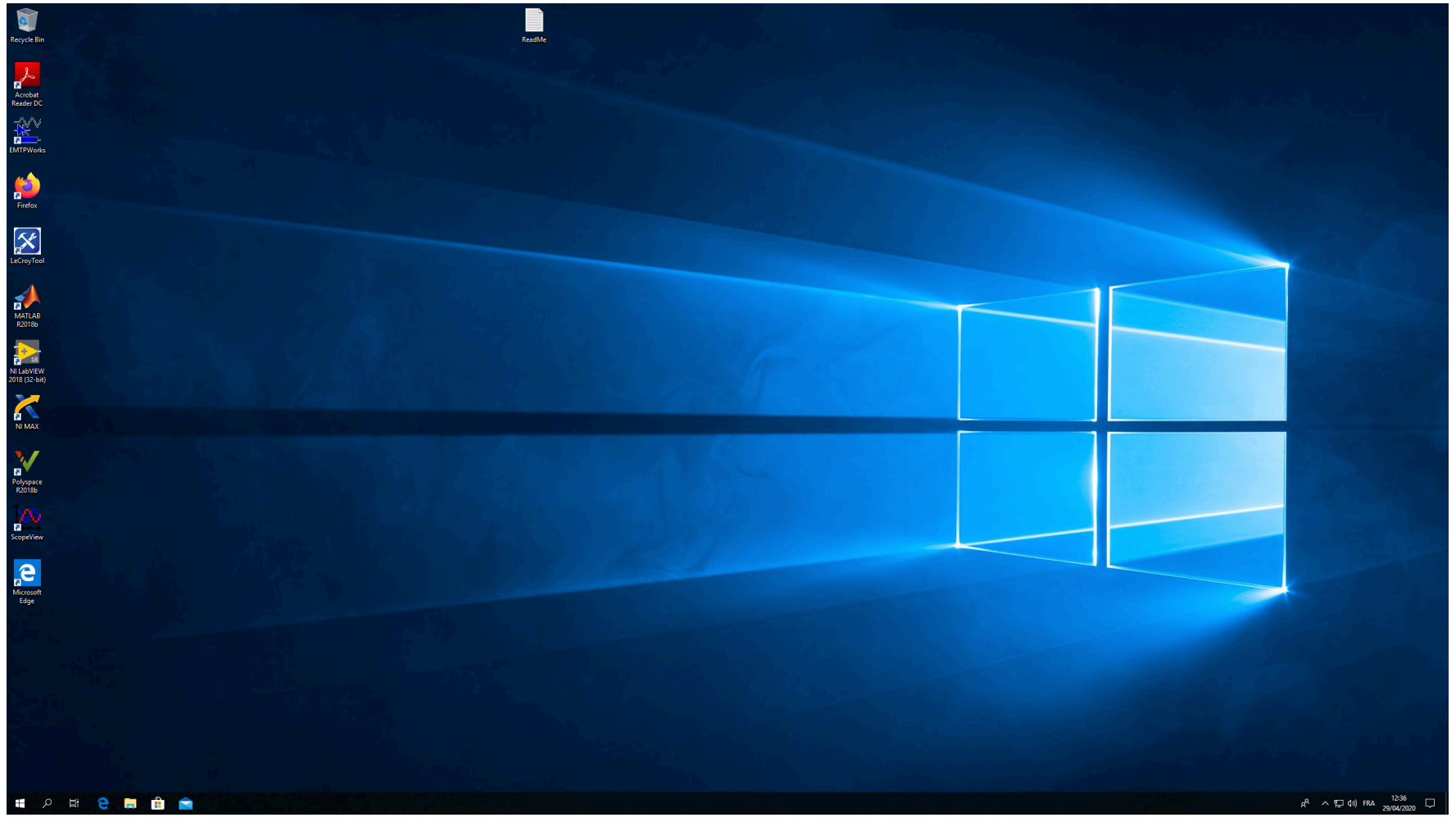

### Répartition dans les salles (ZOOM)

- 4 salles avec chacune 1 AE
- nous passerons dans chaque salle régulièrement